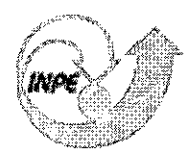

MINISTÉRIO DA CIÊNCIA E TECNOLOGIA **INSTITUTO NACIONAL DE PESQUISAS ESPACIAIS** 

INPE-15033-PRE/9944

# **UTILIZAÇÃO DA ESPÉCIE** *NICOTIANA TABA CCUM* **COMO BIOINDICADOR DA CONCENTRAÇÃO DE OZÔNIO TROPOSFÉRICO - ABORDAGEM QUANTITATIVA**

Sérgio Silva Pereira\*

\* CPTEC, bolsista CNPq

Relatório Final de Projeto de Iniciação Cientifica (PIBIC/CNPq/INPE), orientado pelas Dr<sup>a</sup>s Maria Paulete Martins Pereira Jorge e Rauda Lúcia Mariani com a colaboração de Adriano Capelo (UNIVAP).

> INPE São José dos Campos 2007

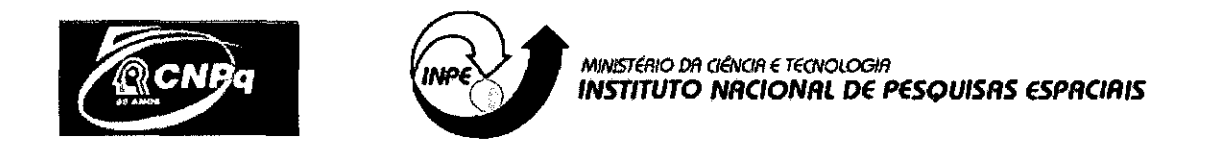

# UTILIZAÇÃO DA ESPÉCIE NICOTIANA TABACCUM COMO BIOINDICADOR DA CONCENTRAÇÃO DE OZÔNIO TROPOSFÉRICO - ABORDAGEM QUANTITATIVA

RELATÓRIO FINAL DE PROJETO DE INICIAÇÃO CIENTÍFICA

(PIBIC/CNPq/INPE)

Nome do Bolsista: Sérgio Silva Pereira (INPE, Bolsista PIBIC/CNPq) E-mail: sergiop@cptec.inpe.br

Orientadores: Dr<sup>a</sup> Maria Paulete Martins Pereira Jorge (INPE/CPTEC) E-mail: paulete@cptec.inpe.br

> D? Rauda Lúcia Mariani (INPE/CPTEC — UFF) E-mail: rauda@cptecinpe.br

> > COLABORADOR

Adriano Capelo (UNIVAP)

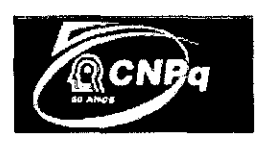

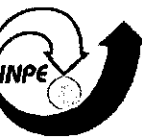

Matfge110 *D&OR f TECNOLOGiA*  **INSTITUTO NACIONAL DE PESQUISAS ESPACIAIS** 

# UTILIZAÇÃO DA ESPÉCIE *NICOTIANA TABACCUM* COMO BIOINDICADOR DA CONCENTRAÇÃO DE OZÔNIO TROPOSFÉRICO - ABORDAGEM QUANTITATIVA

# RELATÓRIO FINAL DE PROJETO DE INICIAÇÃO CIENTIFICA

(PIBIC/CNPq/INPE)

Nome do Bolsista: Sérgio Silva Pereira (INPE, Bolsista PIBIC/CNPq) E-mail: sergiop@eptee.inpe.br

Orientadores: Dr<sup>a</sup> Maria Paulete Martins Pereira Jorge (INPE/CPTEC) E-mail: paulete@eptec.inpe.br

> Dr<sup>a</sup> Rauda Lúcia Mariani (INPE/CPTEC - UFF) E-mail: rauda®cptee.inpe.br

> > COLABORADOR

Adriano Capelo (UNIVAP)

#### AGRADECIMENTOS

Agradeço a Deus e todas as pessoas que me ajudaram a vencer mais esta etapa da vida.

Ao Conselho Nacional de Desenvolvimento Cientifico e Tecnológico - CNPq, pelo auxilio financeiro de bolsa de iniciação cientifica. Também gostaria de agradecer à Fundação de Aperfeiçoamento de Pessoal de Nível Superior - CNPq, pelo auxilio financeiro pelas viagens a congressos nacionais.

Ao Instituto Nacional de Pesquisas Espaciais - INPE pela oportunidade de estudos e utilização de suas instalações.

Aos professores do INPE pelo conhecimento compartilhado.

A meus pais que se sacrificaram pela minha educação.

A Dra Rauda Lucia Mariani pelas orientações.

Dra. Maria Paulete Pereira Martins Jorge pelas orientações, incentivo e discussões que tanto enriqueceram meus conhecimentos.

#### **RESUMO**

Com o objetivo de contribuir para a caracterização da qualidade do ar em São José dos Campos, foi desenvolvida em 2006 uma campanha de biomonitoramento, que consiste na avaliação ambiental de uma determinada área, utilizando organismos vivos. A espécie *Nicotiana tabaco* foi utilizada como planta bioindicadora, pois responde à poluição do ar, em especial ao ozônio troposférico, através do aparecimento de injúrias ou necroses foliares, queda das folhas e/ou diminuição no seu crescimento. A área do município foi coberta com 38 pontos de monitoramento instalados em escolas públicas e outras instituições, sendo que um desses foi instalado junto da Estação Automática de Qualidade do Ar - CETESB. O acompanhamento das plantas se deu através de fotos das folhas com injúrias e da evolução da taxa de crescimento. Para quantificar as injúrias foi desenvolvida uma metodologia analítica incluindo a escolha de um software (Brush Strokes Image Editor) para tratamento das fotos das folhas e um programa específico para calcular a porcentagem da área danificada. O Brush foi escolhido por ser um software livre que facilita a utilização em projetos de educação ambiental nas escolas. Comessa metodologia foi feito um estudo da correlação entre a concentração de ozônio troposférico medida pela estação automática e o teor de injurias apresentado no centro da cidade, contribuindo assim para validação do método. A taxa de crescimento das espécies expostas foi obtida através de medidas semanais em todos os pontos de monitoramento. Após um ajuste linear dos dados os coeficientes angulares referentes as taxas de crescimento foram inseridos no software SPRING gerando um mapa que permite a visualização espacial dos efeitos da poluição do ar nas plantas.

#### USE OF THE SPECIES *NICOT/ANA TABACUM* AS BIOINDICADOR OF TROPOSPHERIC OZONE CONCENTIRATION- QUANTITATIVE APPROACH.

#### ABSTRACT

With the objective of contribute to the characterization of air quality in São Jose dos Campos was developed in 2006 a biomonitoring campaign, that consists of the ambient evaluation of one determined area using live organisms. *Nicotiana tabacum* specie cv. Bel-W3 was used as bioindicator plant, since it answers to the air pollution, in special to tropospheric ozone, through the appearance of injuries or leafs necroses, fali of leaves and/or reduction in its growth. The urban area of the city was covered with 38 points of monitoring installed in public schools and other institutions, and one of these next to the Automatic Station of Quality of Air - CETESB.

The accompaniment of the plants was nade by photos of leaves with injuries and the evolution of the growth tax. To quantify the injuries was developed an analytical methodology including the choice of a software (Brush Strokes Publishing Image) for treatment of the photos of leaves and a specific program to calculate the percentage of the damaged area. The Brush was chosen because it is a free software that facilitates the use in projects of environmental education in the schools. With this methodology a study of the correlation was made between the tropospheric ozone concentration measured by the automatic station and the percentage of injuries presented in the center of the city, thus contributing for validation of the method. The tax of growth of the displayed species was taken through weekly measurements in all the monitoring points. After the linear adjustment of the data, the angular coefficients of the growth taxes had been inserted in software SPRING generating a map that allows the spatial visualization of the effects of air pollution in the plants.

# SUMÁRIO

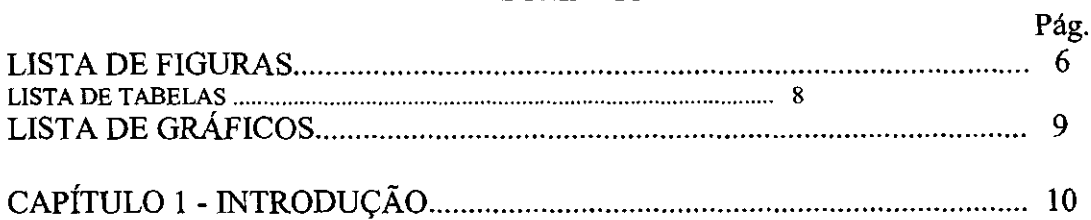

# CAPITULO 2- FUNDAMENTOS TEÓRICOS

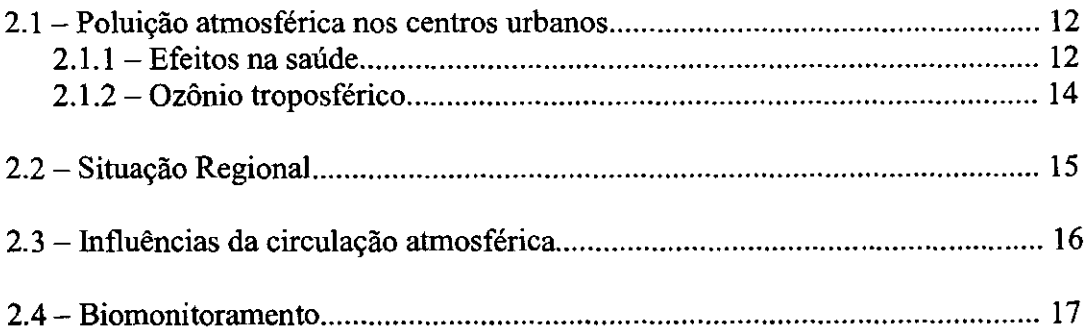

# CAPÍTULO 3- MATERIAIS E MÉTODOS

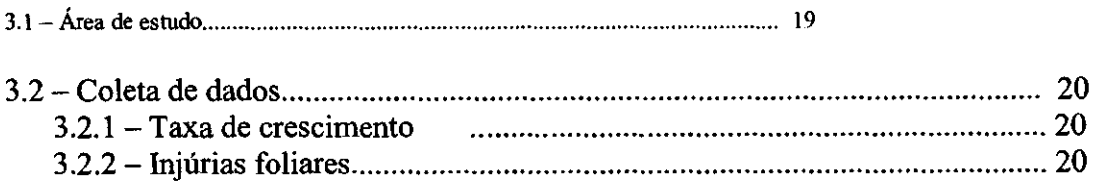

# CAPÍTULO 4- RESULTADOS E DISCUSSÕES

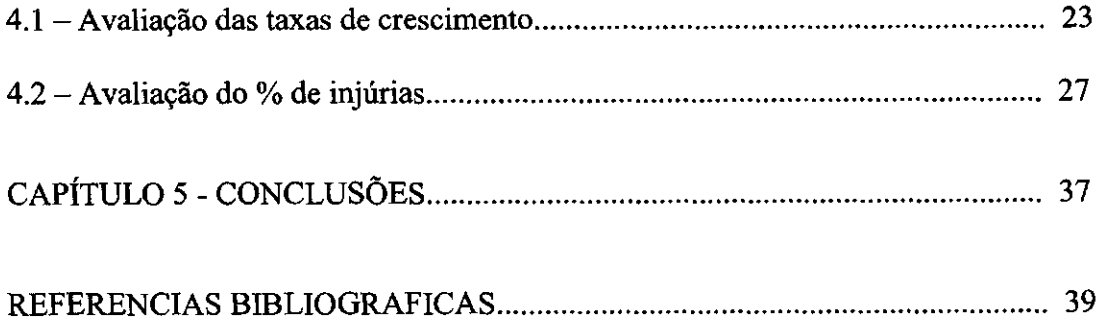

# **LISTA DE FIGURAS**

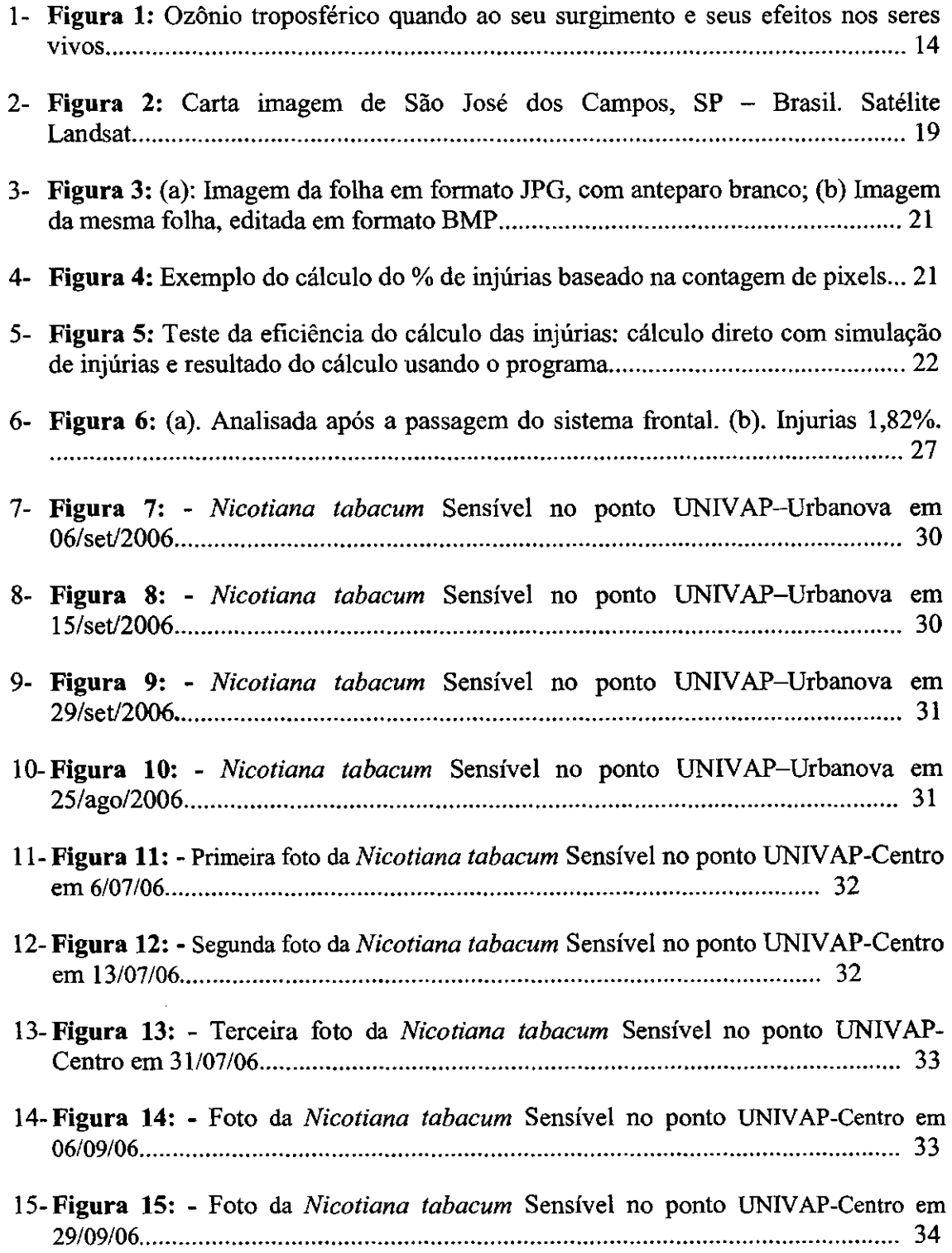

ò,

 $\mathcal{A}^{\mathcal{A}}$ 

![](_page_8_Picture_36.jpeg)

 $\hat{\epsilon}$ 

# **LISTA DE TABELAS**

![](_page_9_Picture_25.jpeg)

 $\mathcal{A}$ 

# **LISTA DE GRÁFICOS**

![](_page_10_Picture_88.jpeg)

 $\hat{\beta}$ 

10

 $\ddot{\phantom{a}}$ 

 $\sim 400$  km s  $^{-1}$ 

 $\sim 10^{-11}$ 

 $\mathcal{L}^{\text{max}}_{\text{max}}$ 

## CAPÍTULO 1

#### INTRODUÇÃO

O desenvolvimento industrial e urbano tem causado em todo o mundo um aumento crescente da emissão de poluentes atmosféricos. Os efeitos da poluição do ar se caracterizam tanto pela alteração de condições consideradas normais como pelo aumento de problemas já existentes. Os efeitos podem ocorrer em nível local, regional e global, pois de uma forma geral origina desequilíbrios em todos os ecossistemas. As condições meteorológicas têm influência decisiva na qualidade do ar, sendo importante ter informações sobre a velocidade e a direção do vento no local monitorado.

O acréscimo das concentrações destas substâncias na atmosfera, a sua deposição no solo, nos vegetais e nos materiais é responsável por danos na saúde e bem-estar da população, na vegetação e na fauna, na produção agrícola, nas florestas, nos materiais, assim como sobre as propriedades da atmosfera passando pela redução da visibilidade, alteração da acidez das águas da chuva (chuva ácida), aumento do efeito estufa, redução da camada de ozônio, etc. A chuva ácida, por exemplo, causada pela emissão de determinados gases, provoca a acidificação de lagos e rios, modificações no pH do solo, degradação das árvores, modificações nos nutrientes necessários para o crescimento das plantas e a deterioração de materiais manufaturados e estruturas (LA ROVERE, 1995).

Em relação à saúde e correlatos, os efeitos vão desde o desconforto até a morte, passando pelo aumento da procura pelo sistema de saúde (centros de saúde, hospitais, pronto socorros), aumento da taxa de morbidade (doenças), e mortalidade associada ao agravamento das doenças. A Saúde Ambiental tem como um de seus objetivos, a prevenção dos danos à saúde causados por contaminantes químicos presentes no meio ambiente, fazendo com que os níveis desta exposição sejam mantidos em valores que não constituam um risco inaceitável. Para isso, tornam-se necessárias à identificação e quantificação deste risco.

São José dos Campos é a maior cidade do Vale do Paraíba, região na qual está situado um dos mais importantes pólos industriais e unia das mais movimentadas rodovias do Brasil (Rodovia Presidente Dutra), sendo, portanto altamente industrializada e com elevado fluxo veicular. Dentre os principais problemas ambientais da cidade destacam-se a poluição atmosférica. Atualmente a principal preocupação no que se refere aos contaminantes atmosféricos em São José dos Campos, são as elevadas concentrações de ozônio, que ao longo desses últimos anos vêem ultrapassando os padrões de qualidade do ar. (CETESB, 2004).

Para o monitoramento da qualidade do ar a cidade conta com uma estação incompleta, que mede ozônio, dióxido de enxofre e material particulado. Neste sentido justifica-se a importância e necessidade de executar o biomonitoramento, sendo este um sistema de monitoramento qualitativo, de baixo custo operacional e que por isso pode atingir grandes áreas, determinando assim os pontos mais vulneráveis (de maior concentração).

Há também uma grande preocupação da população quanto à falta de dados da saúde relacionados com poluição do ar na cidade. Sendo o ar o mais critico e importante elemento para a vida humana, temos que garantir a qualidade deste. Assim, um estudo que qualifica o ar e forma um banco de dados correlacionando a concentração dos poluentes atmosféricos e com espécies bioindicadoras, apresentam uma contribuição técnica, que poderá auxiliar órgãos competentes sobre a importância de investir na utilização de redes de monitoramento da qualidade do ar e conscientizar a população de São José dos Campos sobre a necessidade de reduzir as emissões de poluentes, incentivando a utilização de redes de monitoramento da qualidade do ar; a florestação; o estabelecimento de Planos de Emergência para situações de poluição atmosférica grave; a criação de serviços de informação e de auxilio às populações sujeitas ou afetadas pela poluição atmosférica.

Nosso projeto restringe-se à caracterização e monitoramento da qualidade do ar, através do biomonitoramento com a espécie Nicotiana Tabaccum.

#### **CAPÍTULO 2**

#### **FUNDAMENTOS TEÓRICOS**

#### **2.1 — Poluição atmosférica nos centros urbanos**

A poluição atmosférica é um dos principais problemas dos grandes centros urbanos. No Brasil, o crescimento econômico das últimas décadas, perversamente traduzido pelo aumento da produção industrial e pelo crescimento da frota de veículos, tem gerado uma série de impactos negativos sobre a saúde das populações próximas e sobre o meio ambiente.

Os efeitos danosos da poluição atmosférica sobre a saúde humana são extremamente graves, principalmente em Países em desenvolvimento como o Brasil. Embora haja uma série de dificuldades para a quantificação dos efeitos, estudos mostram que, principalmente em áreas urbanas do País, ela contribui para o surgimento ou agravamento de problemas como mortes prematuras, doenças respiratórias e várias outras doenças. Freqüentemente também está associada a dificuldades de aprendizado e problemas comportamentais (WHO, 2000), afeta o sistema respiratório podendo agravar ou mesmo provocar diversas doenças crônicas; danos ao sistema nervoso central; alterações genéticas e câncer e tem influência sobre a determinação do sexo dos bebês (FRANCISCO et al, 2004).

#### **2.1.1 — Efeitos na saúde**

Sucintamente, poluentes atmosféricos são substâncias que, em função de suas concentrações anormais, podem tomar o ar nocivo à saúde dos seres vivos, danoso à fauna, à flora ou aos materiais. Os poluentes podem ser lançados diretamente na atmosfera, ou surgirem indiretamente por meio de reações químicas. Tais reações surgem em função de aumentos nas concentrações de certos gases.

Os poluentes provocam degradação da qualidade do ar quando presentes em quantidades superiores à capacidade do meio ambiente de absorvê-los. Assim, as quantidades de poluentes presentes no ar influenciam diretamente na qualidade deste. No entanto, em um nível local as magnitudes de suas emissões não são os únicos fatores determinantes da qualidade do ar. A interação entre os poluentes e a atmosfera, considerando as variáveis meteorológicas que influem na capacidade de diluição destes no ar, também contribui para a definição do nível de qualidade do ar em uma região.

Existe um conjunto bastante elevado de gases que, em determinadas condições, podem ser classificados como poluentes ou que podem contribuir para a sua formação. Dentre os que provocam os maiores impactos locais merecem destaque o monóxido de carbono (CO), o dióxido de enxofre  $(SO<sub>2</sub>)$ , o dióxido de nitrogênio  $(NO<sub>2</sub>)$ , o ozônio troposférico  $(O_3)$  e os materiais particulados.

Sob a denominação "material particulado" são agregados os poluentes "partículas totais em suspensão", "partículas inaláveis" e "fumaça". São partículas de material sólido ou líquido que ficam suspensos no ar na forma de poeira, neblina, aerossol, fumaça, fuligem etc. As principais fontes destas substâncias são termoelétricas, siderúrgicas, queimadas, veículos movidos a Diesel, fábricas de cimento e alguns ramos da indústria química. Os efeitos resultantes do aumento da concentração destes poluentes incluem problemas respiratórios como asma e bronquite. Além disso, tais poluentes podem causar danos à vegetação, redução da visibilidade e contaminação do solo (CETESB, 1999).

#### **Alguns dados estatísticos:**

- Estudos realizados em São Paulo, indicaram que um aumento de 30% no número mortes em função de doenças respiratórias em crianças menores de 5 anos, poderia ser relacionado a uma elevação de  $75\mu$ g/m<sup>3</sup> na concentração de dióxido de nitrogênio (WHO, 2000).
- Também em São Paulo, estudo desenvolvido pela Secretaria de Estado da Saúde, em parceria com a Universidade de São Paulo e com a Companhia de Tecnologia de Saneamento Ambiental do Estado de São Paulo (CETESB), mostrou que 10% das internações por doenças respiratórias na infância e 9% das mortes em idosos estão relacionadas com elevadas concentrações atmosféricas de material particulado (FREITAS, 2002).
- O número estimado de mortes causadas por problemas decorrentes da poluição atmosférica no mundo é de cerca de 3 milhões. Este valor

representa 5% do total de 55 milhões de mortes que ocorrem anualmente no mundo (WHO, 2000).

- Em algumas populações, cerca de 30 a 40% dos casos de asma e 20 a 30% de todas as doenças respiratórias podem ser relacionadas à poluição atmosférica (WHO, 2000).
- Em algumas populações, uma redução de 20% na poluição do ar em ambientes fechados pode reduzir os índices de mortalidade, em função de infecções respiratórias agudas, em pelo menos 4 a 8% (WHO, 2000).

#### **2.1.2 — Ozônio troposférico**

O ozônio troposférico não é emitido diretamente na atmosfera, sendo produzido fotoquimicamente por reações químicas entre os óxidos de nitrogênio e compostos orgânicos voláteis na presença de radiação solar. Assim, surge principalmente a partir dos gases provenientes dos escapamentos dos automóveis e da poluição industrial, sendo encontrado em maiores concentrações nas áreas urbanas. O gás também surge em conseqüência da queima da vegetação, quando então sua concentração se eleva, atingindo altos níveis particularmente em regiões como a Amazônia.

![](_page_16_Picture_110.jpeg)

Figurai: Ozônio troposférico quando ao seu surgimento e seus efeitos nos seres vivos.

O ozônio é um gás que apresenta funções diversas conforme a altitude em que se encontra. Na troposfera comporta-se como um gás tóxico que, em altas concentrações, é prejudicial aos seres vivos e ao Homem em particular, provocando irritações nos olhos e uma serie de problemas respiratórios. Além disso, altas concentrações de ozônio podem também resultar em danos a plantações e à vegetação natural (KIRCHHOFF, 1989).

#### 2.2 — Situação Regional

Os grandes centros urbanos enfrentam hoje os problemas decorrentes da exposição a um dos poluentes atmosféricos mais agressivos à saúde e ao meio ambiente. O ozônio (03) é um gás extremamente tóxico e pode causar sérios danos, mesmo em baixa concentração. Estudos recentes indicam que o ozônio causa irritação dos olhos, nariz e garganta, leva ao envelhecimento precoce da pele, causa tosse, dor de cabeça, náuseas, cansaço, diminui a resistência a infecções, agrava doenças respiratórias e pode estar relacionado ao câncer de pulmão. Além de causar danos à vegetação e sistemas aquáticos, possuir forte ação corrosiva e reduzir a vida útil dos materiais.

São José dos Campos é a maior cidade do Vale do Paraíba, uma das regiões mais urbanizadas e produtivas do Brasil, com uma série de problemas ambientais e sociais decorrentes deste fato: poluição dos rios e do ar, destruição da cobertura natural de florestas, deterioração da qualidade de vida nas áreas urbanas, descontrole da migração humana, maior demanda de energia, entre outros. O perímetro urbano está inserido numa região com alto potencial para elevadas concentrações de ozônio: além do complexo industrial com 900 indústrias, o município possui quase 600 mil habitantes, mais de 200 mil veículos e é cortado pela rodovia Presidente Dutra, que possui um intenso fluxo de 80 mil veículos/dia. As condições meteorológicas são influenciadas por uma topografia que inclui a proximidade do litoral e duas cadeias de montanhas que circundam o Vale, apresentando situações atípicas como chuvas fortes, granizo, nevoeiros e inversões térmicas. Em virtude desses fatores as ultrapassagens de ozônio no município são freqüentes.

O gráfico 1 foi construído considerando-se os valores médios horários da concentração de ozônio em São José dos Campos, de acordo com os resultados fornecidos pela Cetesb. Em 2002 ocorreram 27 ultrapassagens do PQA e 3 níveis de atenção. Em 2003 e 2004, ocorreram respectivamente, 12 e 11 dias com ultrapassagens do padrão e 1 e 3 dias atingindo níveis de atenção. Durante o ano de 2005, o número de dias com valores acima do PQA, foram reduzidos para 5, e 1 dia com nível de atenção. Nesses quatro anos ocorreram várias ultrapassagens do PQA recomendado pela OMS. Além disso, para concentrações entre 120 e 160  $\mu$ g.m<sup>-3</sup>, o número de ocorrências é muito maior: 113 para 2002, 146 para 2003, 63 para 2004 e 53 para 2005, respectivamente. Esses dados mostram que existe um nível crônico de exposição, cujos efeitos na saúde são pouco conhecidos.

![](_page_18_Figure_0.jpeg)

Gráfico 1: Número de dias com concentração de ozônio entre 120 e 160  $\mu$ g/m<sup>3</sup>-8h, entre 160 e 200  $\mu$ g/m<sup>3</sup>-8h e acima de 200  $\mu$ g/m<sup>3</sup>-8h, para os anos de 2002, 2003, 2004 e 2005.

Com relação ao efeito do ozônio sobre a saúde, as ocorrências mais relatadas da exposição de seres humanos são irritação nos olhos, nas vias respiratórias e o agravamento de doenças respiratórias preexistentes, como a asma. Sabe-se que a exposição repetida ao ozônio pode tornar as pessoas mais suscetíveis a infecções respiratórias e inflamação nos pulmões. Adultos e crianças saudáveis também estão sujeitos aos efeitos danosos causados pelo ozônio se expostos a níveis elevados durante a prática de exercícios físicos. Além de danoso à saúde humana o ozônio é prejudicial à vegetação causando danos às colheitas e à vegetação natural. Os efeitos observados em plantas referem-se à diminuição na taxa de crescimento, aumento da vulnerabilidade a insetos e problemas de pigmentação, devido a alterações no processo de fotossíntese. (CETESB,1985)

#### **2.3 — Influências da circulação atmosférica**

O município de São José dos Campos é situado numa região de vale, cercada por duas Serras Mantiqueira e do Mar, onde sua proximidade com oceano e suas características topográficas fazem que os fenômenos de escala local destacam-se a *brisa marítima* que

chega à área de estudo através da depressão do Vale do Paraíba; a *convecção local*  responsável pelas chuvas de grande intensidade e curta duração verificadas ao cair da noite *circulação vale-montanha*.

Os Sistemas Frontais que se deslocam da região sul do continente sul-americano, atuam com grande intensidade sobre a região, normalmente trazendo chuvas e queda de temperatura.

Sua circulação atmosférica em escala sinóptica é representada pelo *Anticiclone do Atlântico* o qual corresponde a urna massa de ar de temperaturas mais ou menos elevadas dada a elevada radiação solar e forte umidade fornecida pela intensa evaporação marítima. Esse sistema atmosférico é responsável pela estabilidade do tempo que somente é interrompida pela entrada de correntes perturbadas que compreendem os seguintes sistemas:

*• Correntes Perturbadas do Sul:* São provenientes das regiões polares e que no verão são responsáveis pelas precipitações de pequena intensidade e grande duração as quais se verificam com muita freqüência em áreas próximas as serras;

*• Correntes Perturbadas de Oeste:* Decorrem da invasão dos ventos de oeste e noroeste trazidos por *linhas de instabilidade tropicais.* Estas originam-se de movimentos ondulatórios resultantes do contato da *frente polar* com o ar quente da zona tropical. Essas linhas deslocam-se a velocidades de até 60 Km/h e são responsáveis pelas precipitações de grande intensidade e curta duração muito conhecidas por *chuvas de verão;* e

Alem disso, apresenta situações atípicas como chuvas fortes e granizo durante seu período de verão, no período de inverno com predomínio do sistema de alta pressão aparecem os nevoeiros, as inversões térmicas, que proporcionam clima seco e amplitude térmica alta.

#### 2.4 — Biomonitoramento

O Biomonitoramento é um método experimental que permite avaliar a resposta de um organismo vivo a poluição, oferecendo vantagens como custos reduzidos e eficiência para o monitoramento de áreas extensas por longos períodos de tempo. A utilização da *Nicotiana tabacum L.Bel-W3* como indicador da concentração de ozônio na atmosfera surgiu no sul da Califórnia (EUA), a partir da década de 50, quando ocorreu uma queda na produção das indústrias de charuto em decorrência do aparecimento de manchas necróticas nas folhas do tabaco. Pesquisadores do Centro de Pesquisas em Agricultura dos Estados Unidos (USDA Agricultural Research Center) descobriram que as manchas formavam-se em decorrência da presença de ozônio no ambiente (HEGGESTAD, 1991). A partir dai, o biomonitoramento tornou-se uma prática comum em países do hemisfério norte, principalmente Europa (ASHMORE et ai, 1978; KLUMPP et al, 2001 e VERGÉ et ai, 2002). A utilização da espécie *Nicotiana tabacum L.Bel-W3* como bioindicadora de ozônio é feita comparando-se os diferentes níveis de danos foliares (pontos cloróticos que evoluem para pontos necróticos) apresentados pela espécie quando submetida à diferentes níveis de poluição. A metodologia para quantificação das injúrias ainda não é padronizada, ficando o uso muitas vezes restrito a comparações visuais.

# **CAPÍTULO 3**

#### **MATERIAIS E MÉTODOS**

#### **3.1 — Área de Estudo**

Em 2006 foi realizada uma campanha de biomonitoramento em todo o perímetro urbano São José dos Campos e também no Distrito de São Francisco Xavier. A figura 1 mostra uma carta imagem de São José dos Campos com os 38 pontos onde foram expostas as floreiras com espécie sensível e não sensível da *Nicotiana tabaco,* representados na imagem por pontos amarelos. O município conta com três estações meteorológicas, uma localizada no Instituto Nacional de Pesquisas Espaciais (INPE), outra na Universidade do Vale do Paraíba - Urbanova e uma estação acoplada á estação de monitoramento automático da qualidade do ar da Companhia de Tecnologia de Saneamento Ambiental (CETESB), representados na figura 2 pelos pontos vermelhos.

![](_page_21_Picture_4.jpeg)

Fonte: INPE-CPTEC - Escala 1:50.000 Figura 2 — Carta imagem de São José dos Campos, SP — Brasil. Satélite Landsat.

#### **3.2 — Coleta de dados**

Em cada um dos pontos de biomonitoramento foram instaladas duas floreiras com 2 exemplares da espécie sensível e 2 da espécie não sensível ao ozônio. Para a caracterização da qualidade do ar foram considerados dois aspectos: taxa de crescimento e quantificação das injúrias da espécie Nicotiana Tabacum.

#### **3.2.1 — Taxa de crescimento**

O acompanhamento do crescimento das espécies de Nicotiana Tabacum foi feito imediatamente após a exposição, através de medidas do comprimento da base ao ápice da planta, usando régua comum. Cada floreira contem 2 exemplares, um a esquerda e outro a direita da floreira, logo, a cada visita temos 4 medidas: sensível esquerda e sensível direta, não sensível esquerda e não sensível direita.

#### **3.2.2 — Injúrias foliares**

A avaliação quantitativa das injúrias ou necroses foliares é feita através do percentual da área foliar atingida. O acompanhamento foi feito a partir da observação da primeira injúria apresentada. A partir daí foram tomadas imagens da mesma folha, em freqüência semanal, com o objetivo de obter uma seqüência cronológica até atingir 100% de injúrias, isto é até a morte da folha. A opção pelo acompanhamento da evolução das injúrias em folhas separadas do conjunto foi feita para reduzir o número de imagens a ser tratadas, pois cada exemplar com uma média de 6 folhas gerariam um total em torno de 912 imagens por semana. Cada imagem gerada passa por um tratamento, onde são corrigidas distorções causadas por sombras, presença de poeiras ou insetos. Para essa fase optou-se pela utilização do programa "Brush Strokes Image Editor" (Brush, 2004). A escolha do Brush se deu por ser um editor de fotos para imagens em vários formatos (GIF, JPEG, BMP, PNG, TIFF, PCX, dentre outros), pela facilidade de manipulação das fotos, apresentando recursos de filtros, seleção e classificação de imagens e por ser um software gratuito que amplia o acesso das escolas públicas. As imagens foram tomadas com um anteparo branco sob a folha desejada, para definir melhor o contorno, gerando um arquivo no formato JPEG como na figura 3(a). As fotos originais editadas pelo programa "Brush" diferenciam as injúrias do corpo da folha, observando alterações nas cores, tons e perfurações. Esse software disponibiliza uma ferramenta (varinha mágica) que seleciona automaticamente áreas com diferentes tonalidades que posteriormente serão padronizadas na cor branca. O fimdo da foto deve ser definido na cor preta gerando fotos em formato BMP como na figura 3(b). Outros softwares podem ser utilizados no tratamento da imagem, desde que o resultado final apresente o fundo preto e as injúrias a serem quantificadas, na cor branca.

![](_page_23_Picture_1.jpeg)

Figura 3 (a): Imagem da folha em formato JPG, com anteparo branco; (b) Imagem da mesma folha, editada em formato BMP.

Com a imagem editada a quantificação das injúrias é feita através da utilização de um programa desenvolvido especialmente para esse fim. O programa conta o número de pixels do fundo da foto (editadas na cor preta), o número de pixels das injúrias (manchas foliares editadas na cor branca) e o número de pixels total da foto selecionada. Por exclusão, o número de pixels na cor verde, representa a área foliar que não apresentou injúria. A área da folha da *Nicotiana tabacum* analisada é a soma do número de pixels em verde e do número de pixels em branco da foto. O cálculo da porcentagem da folha que sofreu injúria é dado pela relação entre o número de pixels das manchas (injúrias) e o número de pixels da folha toda (soma dos pixels verde e branco), como mostra a figura 4.

![](_page_23_Picture_4.jpeg)

| Tananho da imagen = 3145728 |  |             |
|-----------------------------|--|-------------|
| Fundo                       |  | $= 1974602$ |
| Folba                       |  | $= 1171126$ |
| Manchas <sub>l</sub>        |  | - 98881     |
| z nanchas                   |  | $= 8.44324$ |

Figura 4 - Exemplo do cálculo do % de injúrias baseado na contagem de pixels.

A eficiência do programa foi testada utilizando-se uma imagem simulada com porcentagem de injúrias conhecida de 18,18% como mostra a figura 6. A porcentagem obtida pelo programa "Cálculo das Injúrias" foi de 17,88%, apresentando um erro de 0,98%, gerado pelo tratamento manual da foto simulada.

![](_page_24_Figure_1.jpeg)

Figura 5 - Teste da eficiência do cálculo das injúrias: cálculo direto com simulação de injúrias e resultado do cálculo usando o programa.

## **CAPITULO 4**

#### **RESULTADOS E DISCUSSÕES**

#### **4.1 — Avaliação das taxas de crescimento**

Os pontos UNIVAP - Centro e UNIVAP - Urbanova foram escolhidos para análise devido ao seu acompanhamento, que foi adequado aos objetivos do projeto.

As análises desses pontos foram feitas através de medidas da base da planta até o ápice, onde esses resultados eram colocados em planilhas para que realçasse seu crescimento e a influência do ozônio troposférico.

Pode-se visualizar esse acompanhamento nas tabelas 1 e 2 que mostram a evolução do crescimento das espécies de *Nicotiana tabacum* Sensível e Não Sensível. A partir desses resultados foram construídos quatro gráficos, onde a evolução do crescimento pode ser melhor observado.

![](_page_25_Picture_122.jpeg)

Tabela 1 - Evolução do *Nicotiana tabacum* Sensível e Não Sensível (UNIVAP - Centro).

**Evolução do Crescimento das Espécies de** *Nicotiana tabaco* **Sensível e Não Sensível UNIVAP — CENTRO** 

| Data            | <i>Nicotiana</i> tabaco Sensível |                 |                 | <i>Nicotiana</i> tabaco Não<br>Sens. |                 |
|-----------------|----------------------------------|-----------------|-----------------|--------------------------------------|-----------------|
|                 | Direita                          | <b>Esquerda</b> | Data            | <b>Direita</b>                       | <b>Esquerda</b> |
| $5$ -jun-06     | 7,8                              | 6,4             | $5$ -jun-06     | 2                                    | 1,8             |
| $14$ -jul-06    | 28                               | 11              | $13$ -jul-06    | 8                                    |                 |
| $21$ -jul-06    | 39                               | 13              | $14$ -jul-06    |                                      | 3               |
| $28$ -jul-06    | 41                               | 17,5            | $21$ -jul-06    | 9                                    | $\overline{3}$  |
| $8$ -ago-06     | 45                               | 25              | $28$ -jul-06    | 12,5                                 | 6               |
| $16$ -ago-06    | 46                               | 32              | $8$ -ago-06     | 17                                   | 9               |
| 25-ago-06       | 45                               | 40              | $16$ -ago-06    | 18                                   | 12              |
| $6$ -set-06     |                                  | 52              | $25$ -ago-06    | 21                                   | 13              |
| $15$ -set-06    |                                  | 53              | $6$ -set-06     | 26                                   | 14              |
| $19$ -set- $06$ |                                  | 54              | $15$ -set- $06$ | 27                                   | 16              |
| $26$ -set-06    |                                  | 56              | $19$ -set-06    | 30                                   | 17              |
| 29/set/06       |                                  | 58              | $26$ -set-06    | 31                                   | 19              |
|                 |                                  |                 | 29/set/06       | 33                                   | 20              |

Tabela 2 - Evolução do *Nicotiana tabacum* Sensível e Não Sensível (Urbanova).

O acompanhamento da taxa de crescimento das espécies apresentou algumas dificuldades que podem ser vistas em dias onde não houve coleta de dados, visualizadas nas tabelas 1 e 2.

![](_page_26_Figure_3.jpeg)

![](_page_26_Figure_4.jpeg)

![](_page_27_Figure_0.jpeg)

Gráfico 3 - Evolução Temporal do *Nicotiana tabacum* Sensível na UNIVAP-Urbanova.

![](_page_27_Figure_2.jpeg)

Gráfico 4- Evolução Temporal do *Nicotiana tabacum* não Sensível na UNIVAP-Centro.

![](_page_28_Figure_0.jpeg)

Gráfico 5— Evolução Temporal do *Nicotiana tabacum* não Sensível na UN1VAP-Urbanova.

Comparando-se os gráficos 2 e 3, da *Nicotiana tabacum* Sensível para o ponto Urbanova com o ponto do Centro, observa-se que as taxas de crescimento para o ponto Urbanova apresentam maiores inclinações, indicando *um* crescimento mais acelerado para esse ponto e uma incidência menor do poluente em estudo. Sendo a região Central um local de fonte dos precursores para a formação do ozônio, não eram esperadas altas concentrações de ozônio, no entanto, as características topográficas da região criam um cenário de retenção de poluentes (em especial N0x), que justificam o resultado. Já a *Nicotiana tabacum* Não Sensível, gráfico 4 para o ponto do Centro e gráfico 5 para o ponto Urbanova, não mostram diferenças significativas nas taxas de crescimento apresentadas nos dois pontos analisados.

Esse método não se mostrou muito eficaz, visto que as plantas expostas nos pontos, não estavam padronizadas quanto ao tamanho inicial, impossibilitando um acompanhamento adequado e a correlação da taxa de crescimento com suas similares, com isso não caracterizando adequadamente a concentração local de ozônio troposférico.

#### **4.2 — Avaliação do % de injúrias**

O acompanhamento da evolução das injúrias em cada folha foi baseado em comparações entre séries cronológicas e a avaliação quantitativa das injúrias ou necroses. O percentual da área foliar atingida foi estimado através do tratamento de imagens digitais das folhas que apresentaram injúrias após serem corrigidas as distorções causadas por sombras, presença de poeiras ou insetos. Assim, a cada semana, durante a visita aos pontos, as folhas com injúrias foram fotografadas e medido o comprimento das plantas.

Um dos estudos desenvolvido foi a correlação dos dados de ozônio troposférico captados pela estação automática da qualidade do ar CETESB, com o percentual de injúrias calculados pelo programa "Calculo das Injúrias" desenvolvido pelo INPE.

No período entre 26/07/06 e 05 /08/06, representado pelo círculo vermelho no gráfico 5, pôde-se observar baixas concentrações de ozônio, devido à passagem de um sistema frontal, ocasionando chuva e uma dispersão dos poluentes atmosféricos (CPTEC-INPE, www.cptec.inpe.br/products/climanalise) . As fotos das plantas do dia 03/08/06 apresentaram por isso uma menor incidência de injúrias, como visto na figura 6(a) e 6(b).

![](_page_29_Picture_4.jpeg)

![](_page_29_Picture_5.jpeg)

**CETESB —** Foto de 03/08/06 Figura  $6 - (a)$  Analisada após a passagem do sistema frontal. (b) Injurias 1,82%

![](_page_30_Figure_0.jpeg)

#### **Máximo Diário de Ozônio - Junho, Julho, Agosto e Setembro**

Fonte: www.cetesb.sp.gov.br

Gráfico 6 — Valores de ozônio medidos em São José dos Campos para o período da Campanha de Biomonitoramento com a espécie *Nicotiana Tabacum.* 

Em outros períodos analisados a alta de ozônio foi nítida, como pode-se observar nos pontos UNIVAP — Centro e UNIVAP — Urbanova, onde se obteve uma número acentuado de aparecimento de injúrias e uma necrose mais rápida das folhas analisadas.

As figuras 7, 8 e 9 a seguir, mostram uma série cronológica do desenvolvimento de injúrias na espécie sensível da *Nicotiana tabaco* do ponto UNIVAP — Urbanova de uma mesma folha nas datas 6, 15 e 29 de setembro de 2006. O percentual de injúrias apresentadas nas folhas analisadas foi de 8,7; 76,8 e 100%, respectivamente. A figura 10 é a imagem de uma folha datada de 25 de agosto de 2006, com 12,1% de injúrias, mas não foi possível acompanhar sua evolução, pois na visita de 06 de setembro observou sua inexistência, classificando-a como uma folha que obteve uma necrose foliar total.

![](_page_31_Picture_0.jpeg)

Figura 7 - *Nicotiana tabacum* Sensível no ponto UNIVAP—Urbanova em 06/set/2006.

![](_page_31_Picture_2.jpeg)

Figura 8 - *Nicotiana tabacum* Sensível no ponto UN1VAP—Urbanova em 15/set/2006

![](_page_32_Picture_0.jpeg)

Figura 9- Nicotiana tabacum Sensível no ponto UNIVAP—Urbanova em 29/set/2006.

![](_page_32_Picture_2.jpeg)

Figura 10 - Nicotiana tabacum Sensível no ponto UNIVAP—Urbanova em 25/ago /2006.

No ponto UNIVAP — Centro foi possível isolar duas seqüências de fotos de uma mesma folha. A primeira seqüência, figuras 11, 12 e 13, referentes aos dias 6, 13 e 31 de julho de 2006, respectivamente. Os percentuais de injúrias apresentados nessas fotos são de 3,7; 26,5 e 82,8 %, respectivamente.

![](_page_33_Picture_0.jpeg)

Figura 11 - Primeira foto da Nicotiana tabacum Sensível no ponto UNIVAP-Centro em 6/07/06.

![](_page_33_Picture_2.jpeg)

Figura 12 - Segunda foto da Nicotiana tabacum Sensível no ponto UNIVAP-Centro em 13/07/06.

![](_page_34_Picture_0.jpeg)

Figura 13 - Terceira foto da *Nicotiana tabacum* Sensível no ponto UNIVAP-Centro em 31/07/06.

A segunda seqüência das figuras 14 e 15, referentes aos dias 6 e 29 de setembro, apresentaram 1,7 e 5,7 % de injúrias, respectivamente. As figuras 16, 17 e 18, não constituem uma seqüência, mas apresentam 6,7; 4,9 e 7,3 % de injúrias.

![](_page_34_Picture_3.jpeg)

Figura 14 - Foto da *Nicotiana tabacum* Sensível no ponto UN1VAP-Centro em 06/09/06.

![](_page_35_Picture_0.jpeg)

Figura 15 - Foto da *Nicotiana tabacum* Sensível no ponto UNIVAP-Centro em 29/09/06.

![](_page_35_Picture_2.jpeg)

Figura 16 — Foto da *Nicotiana tabacum* Sensível no ponto UNIVAP-Centro em 6/07/06.

![](_page_36_Picture_0.jpeg)

Figura 17 — Foto da *Nicotiana tabacum* Sensível no ponto UNIVAP-Centro em 25/08/06.

![](_page_36_Picture_2.jpeg)

Figura 18 - Foto da *Nicotiana tabacum* Sensível no ponto UNIVAP-Centro em 29/09/06.

Porém, poucos pontos de monitoramento apresentaram seqüências com dados igualmente espaçados, pois na maior parte do tempo as folhas selecionadas apresentavam necroses totais antes mesmo da próxima visita. Nos pontos onde se conseguiu uma seqüência cronológica razoável, a comparação entre elas ficou dificultada, pois foram obtidas em períodos diferentes. Como exemplo, observou-se que em julho a taxa de evolução de injúrias

obtida para um ponto no centro da cidade, foi 30 % menor que a obtida em setembro em um bairro mais afastado. Em geral nos meses de setembro, com dias ensolarados e sem chuva, a concentração de ozônio é maior, além disso, o ozônio é um poluente secundário que se forma na atmosfera por reações fotoquímicas e não necessariamente próximo das fontes de seus precursores (tráfego veicular), justificando, como esperado, a concentração maior em locais mais afastados.

#### CAPÍTULO 5

#### CONCLUSÕES E TRABALHOS FUTUROS

O estudo dos processos de poluição do ar e das características de São José dos Campos demonstra uma vulnerabilidade e necessidade de medidas urgentes para a melhoria da qualidade do ar em São José dos Campos. A falta de monitoramento da qualidade do ar é uma lacuna que deve ser preenchida para que seja possível o desenvolvimento de políticas públicas de controle e redução das emissões.

O biomonitoramento é uma técnica simples, de baixo custo e fácil execução que permite que muitos pontos sejam monitorados ao mesmo tempo. Também poderá ser utilizado para observar as flutuações no decorrer do ano, observando-se as influências da sazonalidade e os efeitos da dispersão atmosférica.

A metodologia para quantificação das injúrias apresentadas pelas folhas da *Nicotiana tabacum,* foi desenvolvida no Inpe, utilizando-se programas simples e de fácil manuseio como o Paint e o Brush, o que permite que a mesma seja reproduzida facilmente por outras instituições interessadas no experimento.

O ponto da UNIVAP centro mostrou maior concentração de poluição em relação ao ponto UNIVAP Urbanova, considerando-se todos os três aspectos analisados: a taxa de crescimento; a percentual e quantidade de injúrias apresentada pelo *Nicotiana tabacum.* As expectativas de maior concentração de ozônio era para o ponto da Urbanova, pois segundo a literatura o ozônio tende a ser maior em pontos mais afastados das fontes dos precursores, isto é do escapamento dos veículos. Ou seja, se medirmos a concentração de poluentes ao lado dos veículos a tendência é um valor menor de ozônio e maior de NOx e COV's (precursores), enquanto em lugares mais distantes já houve tempo para a formação do ozônio. A contradição encontrada pode ser explicada considerando que apesar da UNIVAP Urbanova medir uma concentração de maior representatividade espacial, com potencial agressor menor, a concentração no centro é ainda maior que no bairro mais distante, que pode ser devido à baixa circulação atmosférica no interior do campus UNIVAP Centro permitindo a formação do ozônio.

O Biomonitoramento é uma técnica de baixo custo e permite medições fáceis e acessíveis para caracterização da qualidade do ar em centros urbanos, porém a metodologia pode ser melhorada. A visita aos pontos feita em intervalo semanal, não foi adequada pois

em alguns casos a folha acompanhada já havia apresentado necrose total, impedindo uma análise ideal.

Um trabalho que acompanhasse o desenvolvimento das plantas durante o ano inteiro também seria interessante, para ver as variações devido as diferentes estações do ano.

Outra metodologia que poderia ser utilizada é o tratamento de todas as folhas em conjunto num intervalo de tempo único. A opção pela exposição por tempo determinado e avaliação posterior dos danos foi utilizada em 1999, em dez cidades européias, no projeto EuroBionet- rede européia para a avaliação da qualidade do ar. O tempo de exposição das plantas nesse caso foi de apenas duas semanas em 81 sítios experimentais e revelaram um gradiente de impacto de ozônio do norte para o centro e sul da Europa (KLUMPP et ai, 2001). Essa metodologia, porém, não é a mais indicada para projetos aliados à Educação Ambiental, pois o número de folhas para quantificação aumenta consideravelmente tomando o trabalho exaustivo, podendo gerar desinteresse.

## **REFERÊNCIAS BIBLIOGRÁFICAS**

ASHMORE, M.R., BELL, J.N.B. & REILY, C.L. 1978. A survey of ozone leveis in the British Isles using indicator plants. Nature 276: 813-915.

CETESB (2000). **"Qualidade do Ar no Estado de São Paulo — 1999",** São Paulo.

CETESB. **"Legislação: Regiões Metropolitanas; Proteção dos Mananciais e Zoneamento Industrial".** São Paulo, CETESB, 1985.

CETESB. **Estudos investigativos da ocorrência de ozônio troposférico na região de Sorocaba — SP setembro/2004, Cetesb.** Texto disponível: www.cetesb.sp.gov.br

CETESB. **Relatório de qualidade do ar.** 2004, CETESB, 2005. Texto disponível: www.cetesb.sp.gov.br

FRANCISCO, P. M. S. B., DONALISIO, M. R., LATTORRE, M. R. D. O., **"Internações por doenças respiratórias em idosos e a intervenção vacinai contra influenza no Estado de São Paulo".Ver.** Brs. Epidemiol., São Paulo, 7(2), 220-227, 2004.

FREITAS, C. U. (2002). "Avaliação do Impacto na Saúde da Redução dos Níveis de Poluição no Município de São Paulo". SECRETARIA DE ESTADO DE SAÚDE, São Paulo.

HEGGESTAD, H.E. 1991. "Origin of Bel-W3, Bei-C and Bel —B tobacco varieties and their use as indicators of ozone." Environmental Pollution 74: 264-91.

JACOB, D. J. **"Introduction to Atmospheric Chemistry",** Princeton University Press, 1999.

KIRCHHOFF, V.W.J.H. (1989). **"A Redução da Camada de Ozônio — Efeitos sobre o Brasil",** Eng. Ambiental, Ano 2, n.7.

KLUMPP, A. 2001. **"Utilização de bioindicadores de poluição em condições temperadas e tropicais."** *In:* Indicadores ambientais: conceitos e aplicações. N.B. MAIa, H.L. MARTOS & W. BARELLA (org.). Editora EDUC.

LA ROVERE, E. L. (1995). "Política Ambiental e Planejamento Energético" PPE-COPPE-UFRJ, Rio de Janeiro.

VERGÉ, X., CHAPUIS, A. & DELPOUX, M. 2002. Bioindicator reliability: the example of Bel W3 tobacco (Nicotiana tabacum L.). Environmental Pollution 118: 337-49.

WHO, - World Health Organization. **Monitoring ambient air quality for health impact assessment.** Who regional publications, European series n°85, 1999. 216p.

 $\hat{\phi}$  $\mathcal{L}^{\text{max}}_{\text{max}}$  $\frac{1}{\sqrt{2}}$  $\frac{1}{\sqrt{2}}\sum_{i=1}^{n} \frac{1}{\sqrt{2}}\left(\frac{1}{\sqrt{2}}\right)^2\left(\frac{1}{\sqrt{2}}\right)^2.$  $\label{eq:2.1} \frac{1}{\left\| \left( \frac{1}{\lambda} \right) \right\|} \leq \frac{1}{\left\| \left( \frac{1}{\lambda} \right) \right\|} \leq \frac{1}{\left\| \left( \frac{1}{\lambda} \right) \right\|} \leq \frac{1}{\left\| \left( \frac{1}{\lambda} \right) \right\|} \leq \frac{1}{\left\| \left( \frac{1}{\lambda} \right) \right\|} \leq \frac{1}{\left\| \left( \frac{1}{\lambda} \right) \right\|} \leq \frac{1}{\left\| \left( \frac{1}{\lambda} \right) \right$  $\frac{1}{\sqrt{2}}$  $\label{eq:1} \frac{1}{2} \sum_{i=1}^n \frac{1}{2} \sum_{j=1}^n \frac{1}{2} \sum_{j=1}^n \frac{1}{2} \sum_{j=1}^n \frac{1}{2} \sum_{j=1}^n \frac{1}{2} \sum_{j=1}^n \frac{1}{2} \sum_{j=1}^n \frac{1}{2} \sum_{j=1}^n \frac{1}{2} \sum_{j=1}^n \frac{1}{2} \sum_{j=1}^n \frac{1}{2} \sum_{j=1}^n \frac{1}{2} \sum_{j=1}^n \frac{1}{2} \sum_{j=1}^n \frac{1}{$  $\mathcal{L}^{\text{max}}_{\text{max}}$  $\label{eq:2.1} \frac{1}{\sqrt{2}}\int_{\mathbb{R}^3}\frac{1}{\sqrt{2}}\left(\frac{1}{\sqrt{2}}\right)^2\frac{1}{\sqrt{2}}\left(\frac{1}{\sqrt{2}}\right)^2\frac{1}{\sqrt{2}}\left(\frac{1}{\sqrt{2}}\right)^2.$ 

Ŷ,